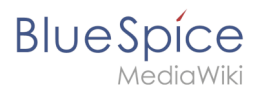

# **Category:Editing**

# Pages in category "Editing"

The following 16 pages are in this category, out of 16 total.

### **C**

- [Manual:Create Pages](https://en.wiki.bluespice.com/wiki/Manual:Create_Pages)
- [Manual:Create pages](https://en.wiki.bluespice.com/wiki/Manual:Create_pages)

# **D**

[Manual:Delete article](https://en.wiki.bluespice.com/wiki/Manual:Delete_article)

## **E**

- [Manual:Extension/BlueSpiceCategoryCheck](https://en.wiki.bluespice.com/wiki/Manual:Extension/BlueSpiceCategoryCheck)
- [Manual:Extension/BlueSpiceContextMenu](https://en.wiki.bluespice.com/wiki/Manual:Extension/BlueSpiceContextMenu)
- [Manual:Extension/BlueSpiceCountThings](https://en.wiki.bluespice.com/wiki/Manual:Extension/BlueSpiceCountThings)
- [Manual:Extension/BlueSpiceFilterableTables](https://en.wiki.bluespice.com/wiki/Manual:Extension/BlueSpiceFilterableTables)
- [Manual:Extension/BlueSpiceInsertLink](https://en.wiki.bluespice.com/wiki/Manual:Extension/BlueSpiceInsertLink)
- [Manual:Extension/BlueSpiceInsertMagic](https://en.wiki.bluespice.com/wiki/Manual:Extension/BlueSpiceInsertMagic)
- [Manual:Extension/BlueSpiceSaferEdit](https://en.wiki.bluespice.com/wiki/Manual:Extension/BlueSpiceSaferEdit)
- [Manual:Extension/DrawioEditor](https://en.wiki.bluespice.com/wiki/Manual:Extension/DrawioEditor)
- [Manual:Extension/VisualEditor](https://en.wiki.bluespice.com/wiki/Manual:Extension/VisualEditor)
- [Manual:Extension/VisualEditor/Insert files](https://en.wiki.bluespice.com/wiki/Manual:Extension/VisualEditor/Insert_files)
- [Manual:Extension/VisualEditor/Insert images](https://en.wiki.bluespice.com/wiki/Manual:Extension/VisualEditor/Insert_images)

#### **V**

**•** Manual: Version history

#### **W**

[Manual:Wikitext](https://en.wiki.bluespice.com/wiki/Manual:Wikitext)